## **Setup Proxy On [Android](http://getdoc.inmanuals.com/to.php?q=Setup Proxy On Android Phone) Phone** [>>>CLICK](http://getdoc.inmanuals.com/to.php?q=Setup Proxy On Android Phone) HERE<<<

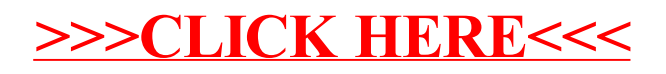